## Introduction to the Interactive Ecosystem Map

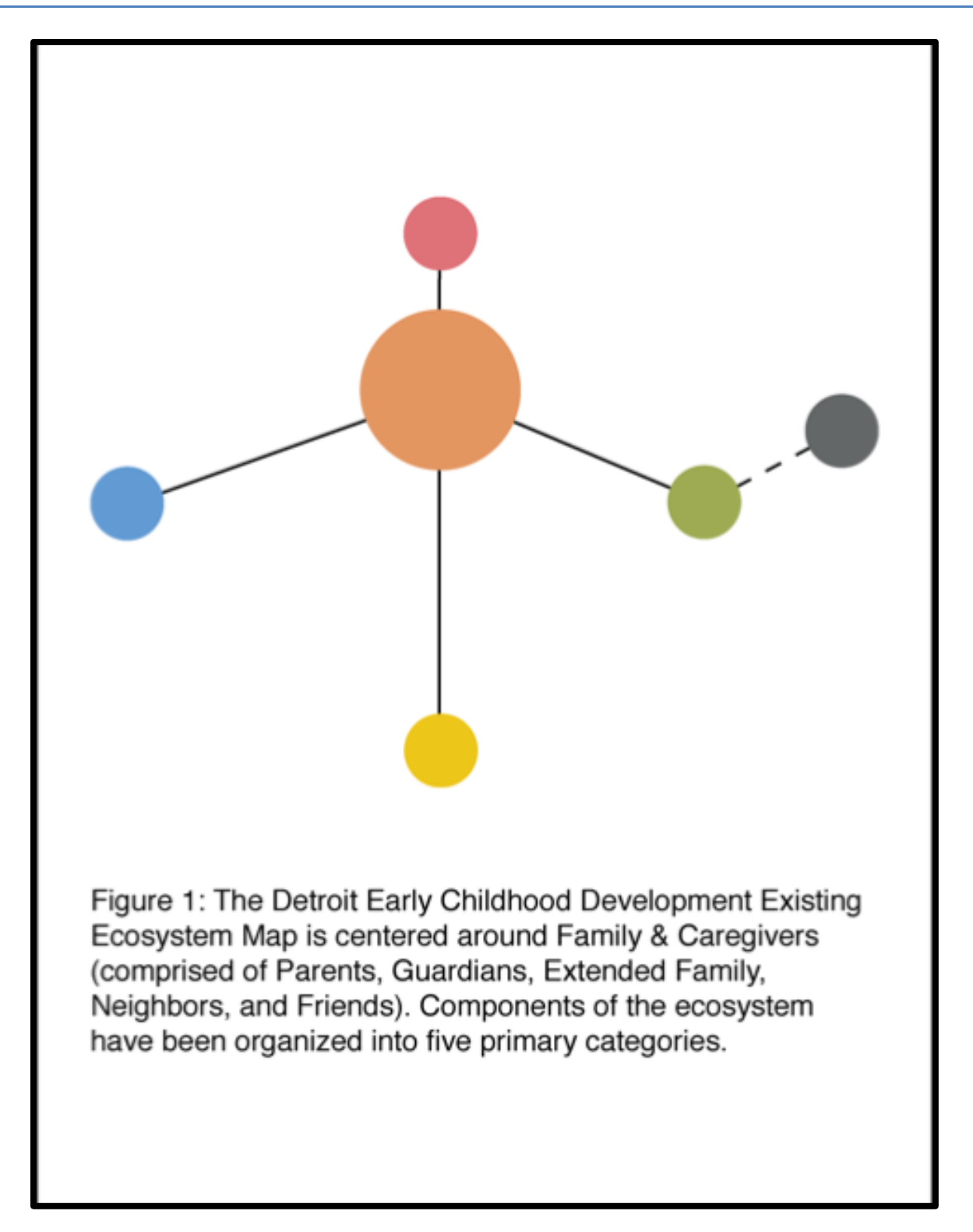

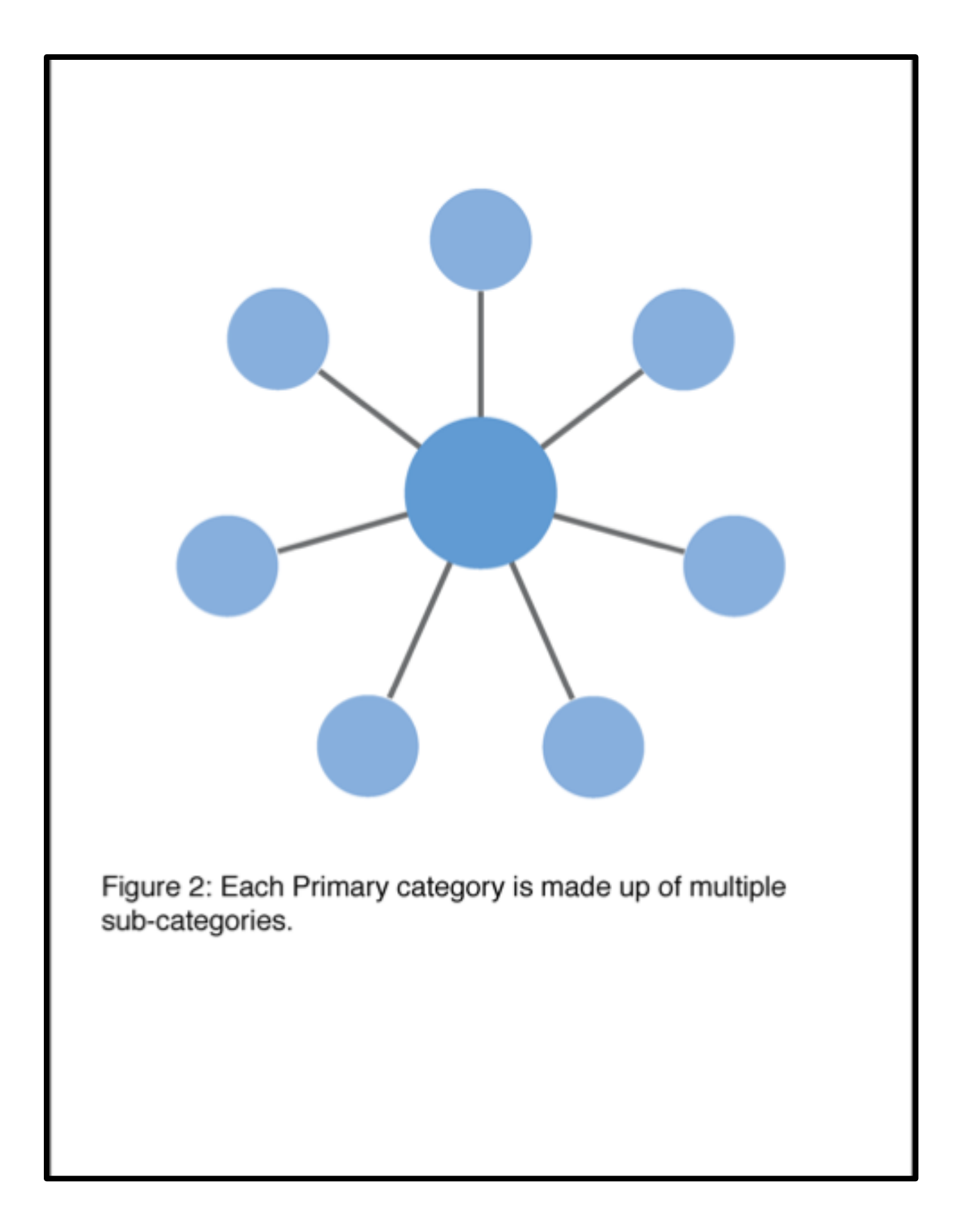

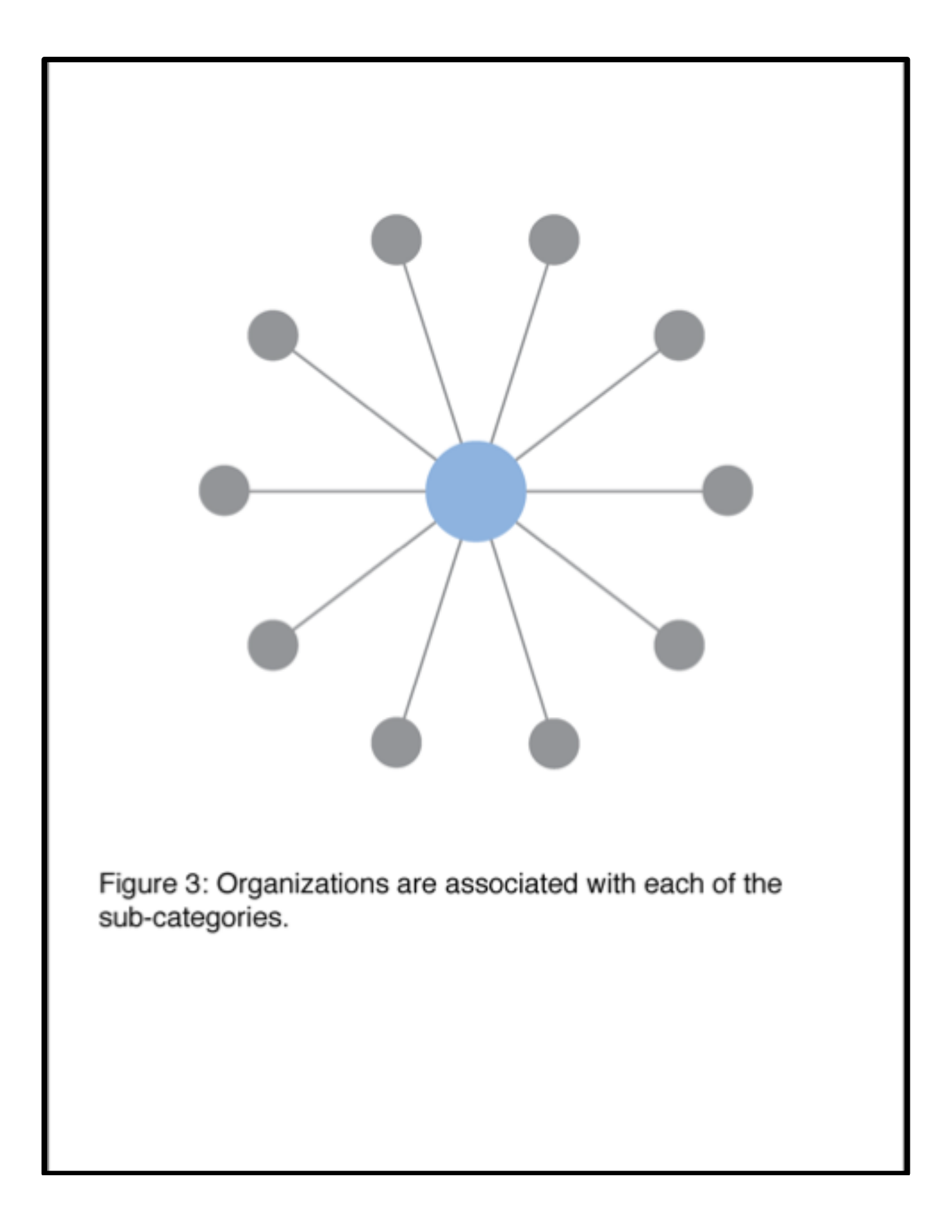

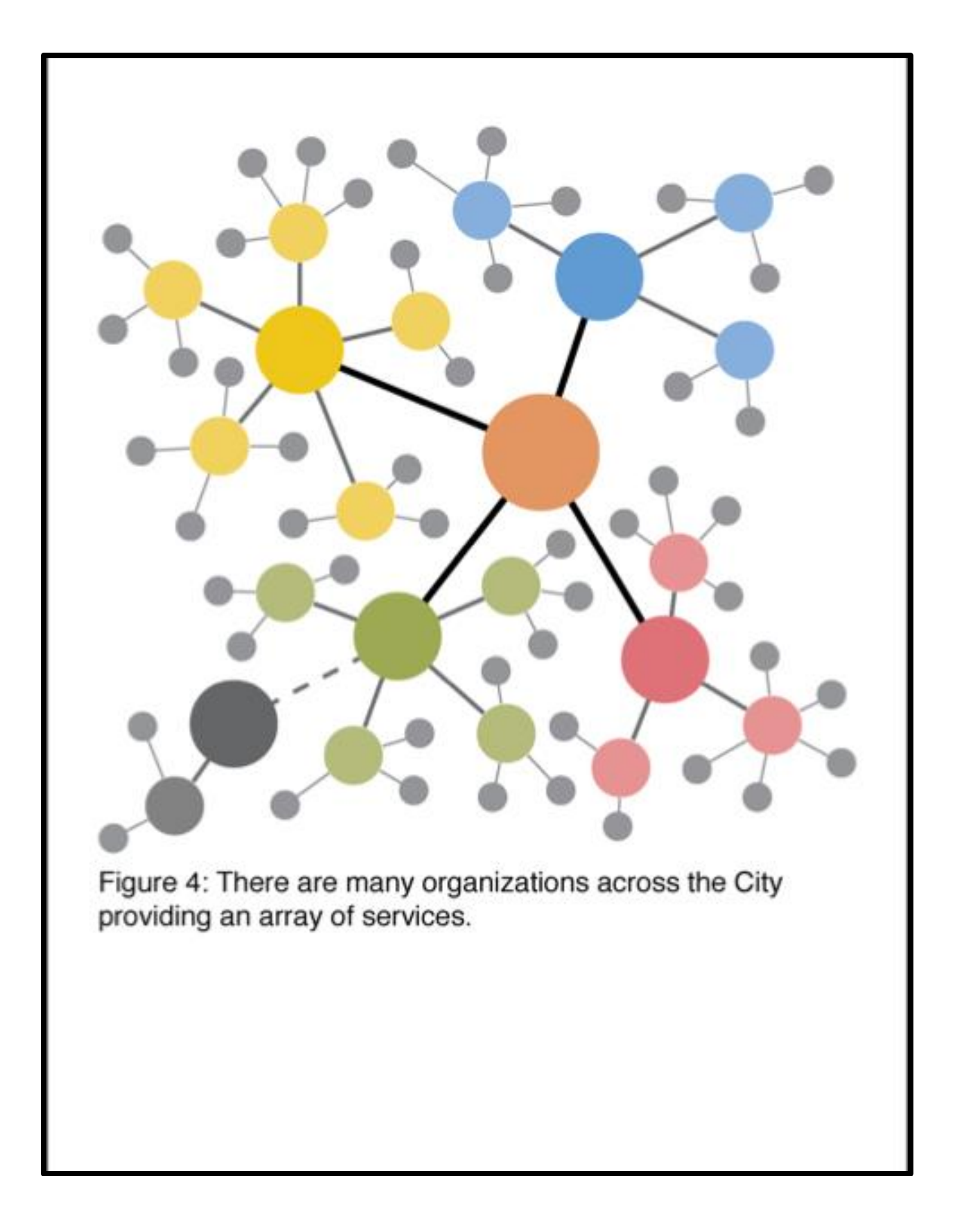

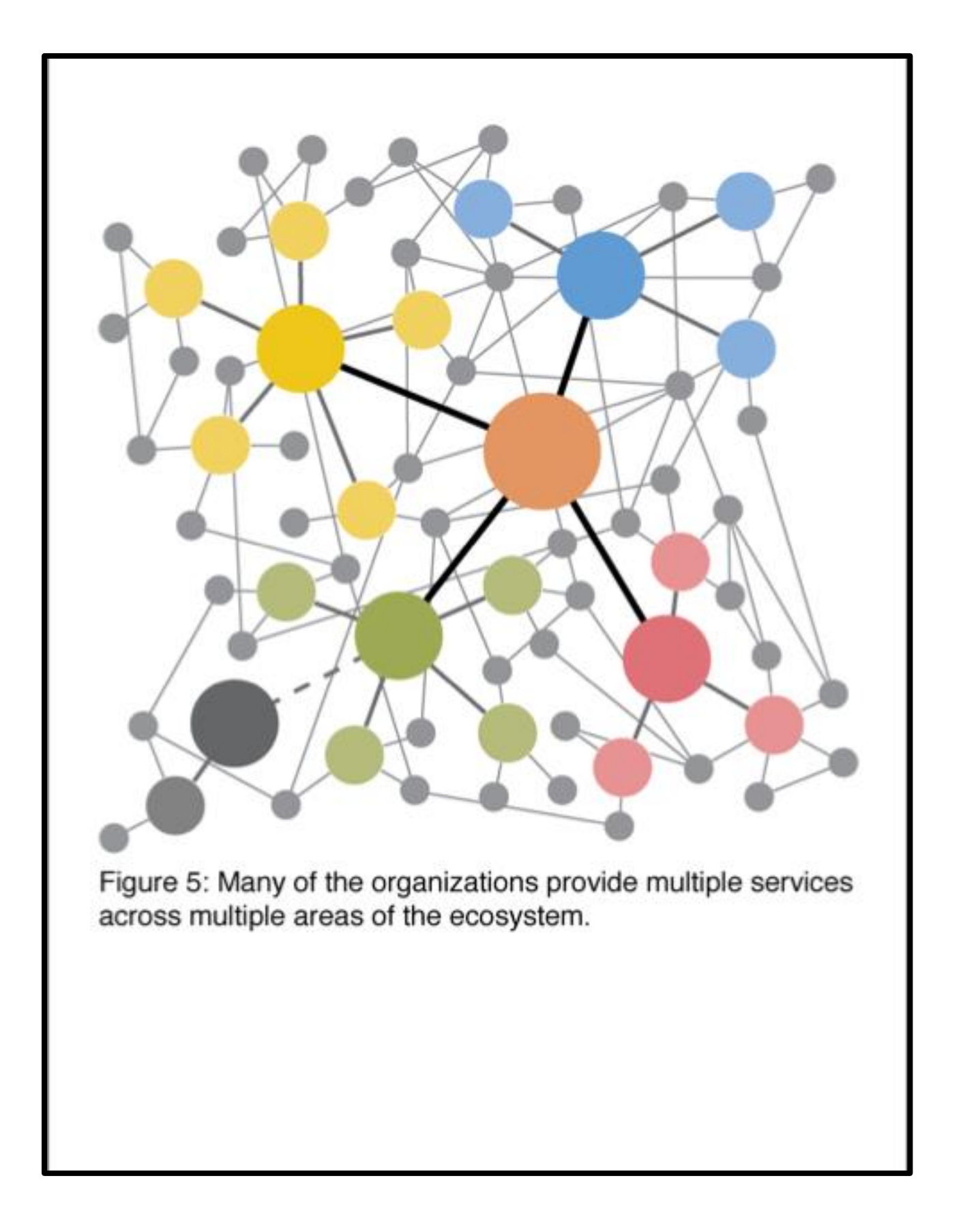